## **Плечевой плексит**

При локальном болевом синдроме начинайте обработку с зоны боли и симметричного участка по "горизонтали" на здоровой стороне. Добейтесь динамики ощущений, проводя обработку в СДР. При большой площади болевой зоны найдите места для оптимального воздействия в ИДР.

Зоны воздействия – межлопаточное пространство 1, шейно-воротниковая зона 2, грудная клетка 3, над ключицей 4, в области лопатки 5, затем, в зависимости от проявлений, зоны: 6, 7, 7.1, 8, 9, 10 (рисунок 9.3). Для удобства восприятия зоны показаны с двух сторон.

В прерывистой модуляции (3:1), особенно при наличии выносных электродов для стимуляции мышц, добивайтесь двигательных реакций – видимых сокращений мышц, подбирая режим – воздействие на уровне болевого порога, меняйте частоту и модуляцию, а также места воздействия. Обрабатывайте дополнительно зоны в ИДР с учетом асимметрий.

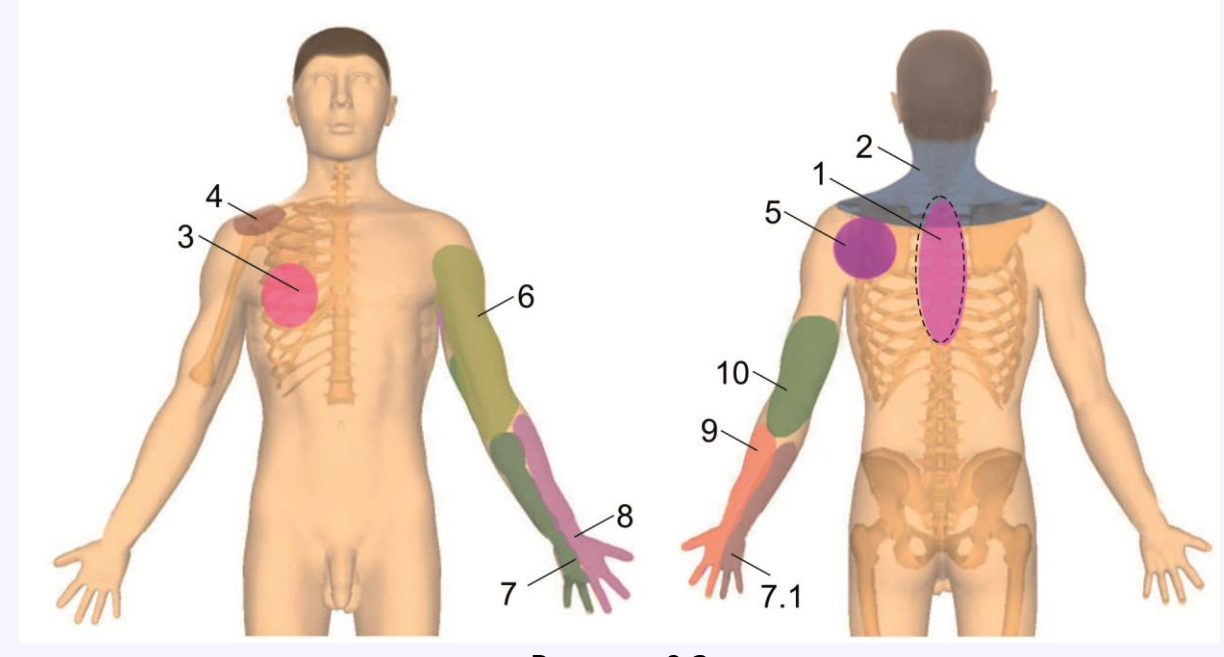

Рисунок 9.3

**Всегда сравнивайте двигательную активность до и после процедуры для оценки эффективности терапии.**